## チケット受取り方法 チケット受け取り期間中

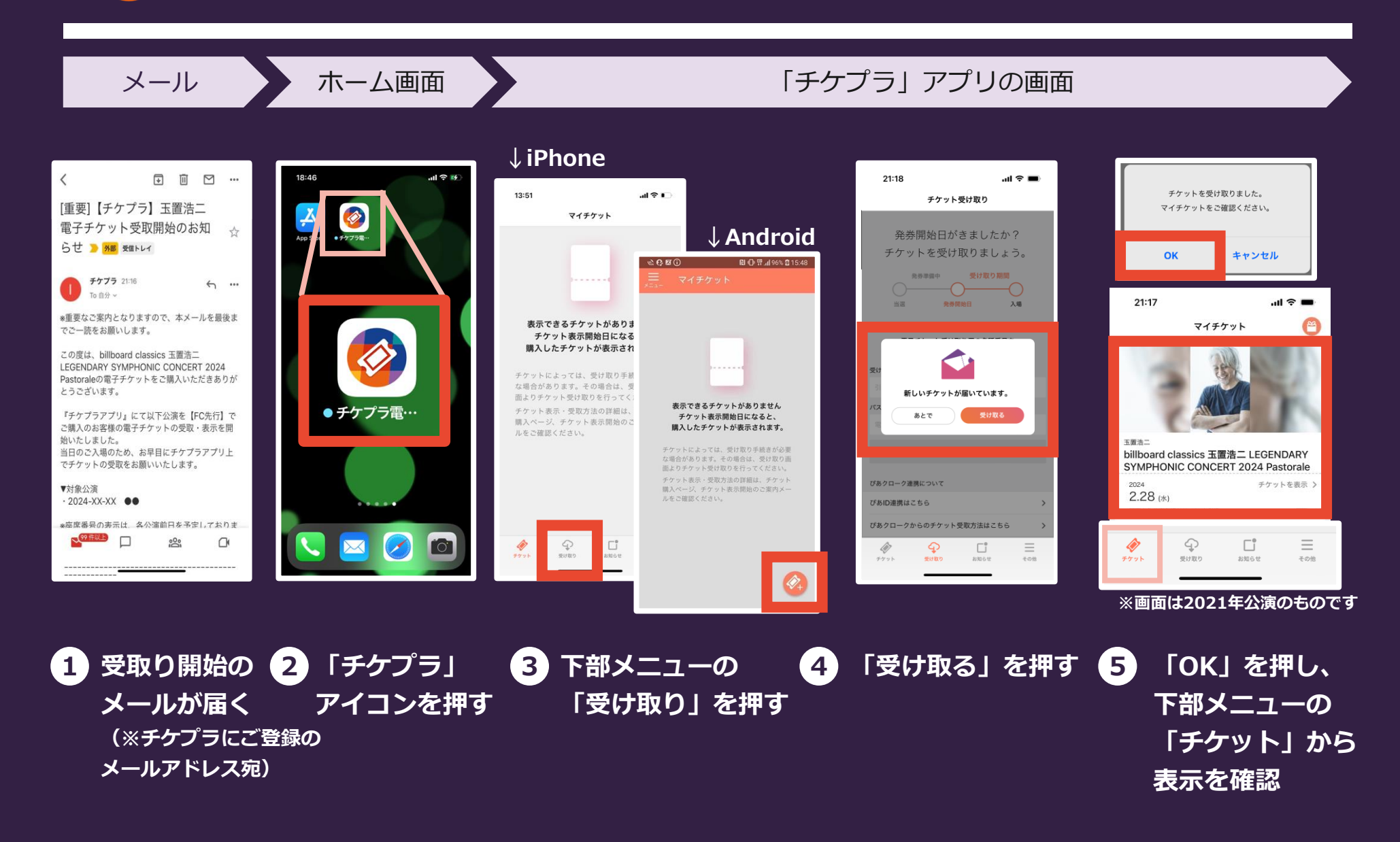